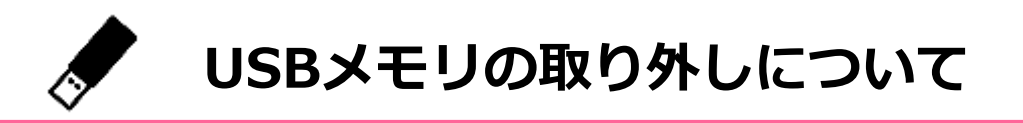

**USBメモリは正しく取り外さないと、中のデータが壊れることがあります。 作成したレポートや卒論のデータが壊れてしまわないように以下の手順で 取り外しましょう。**

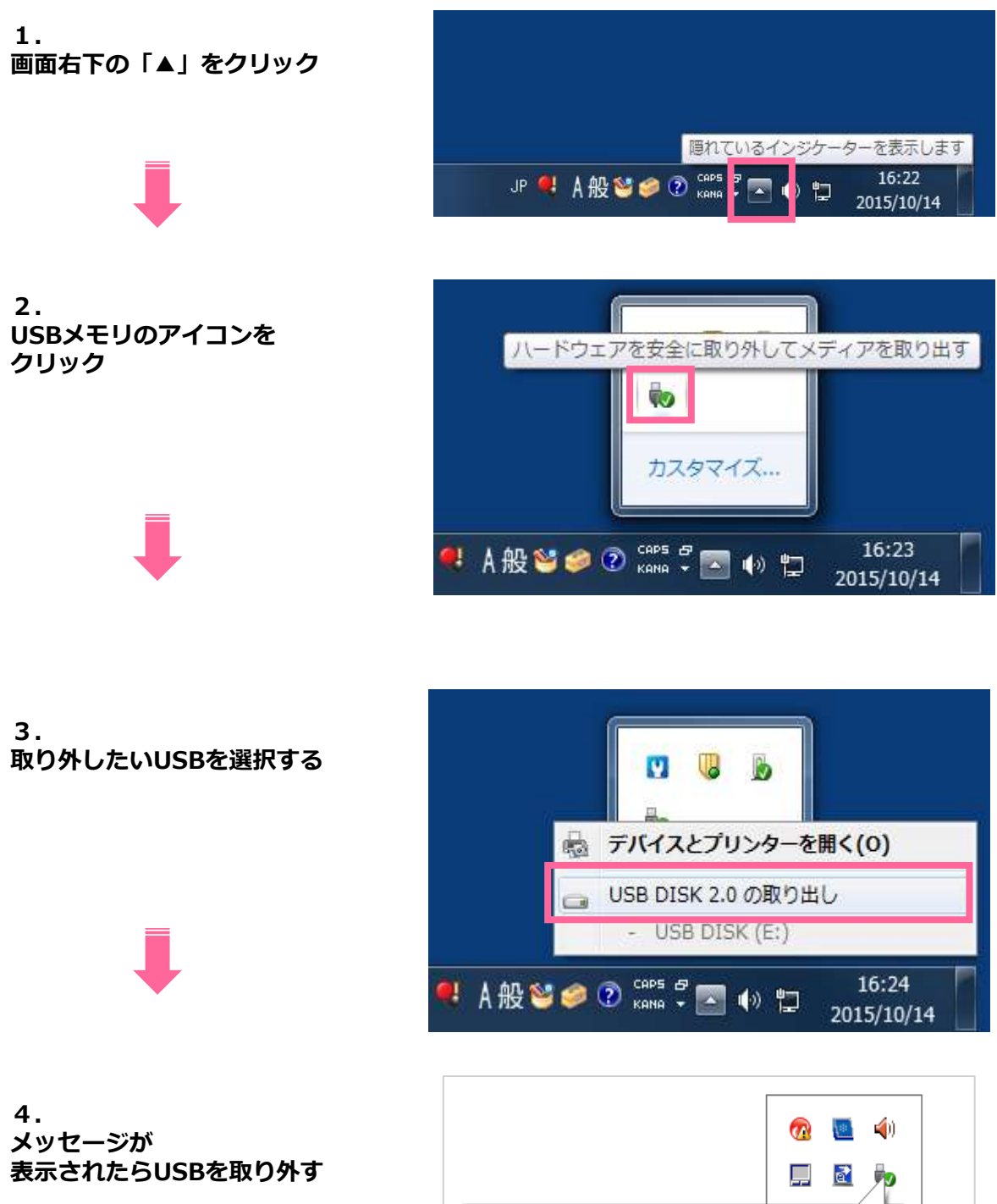

● ハードウェアの取り外し x 'USB 大容量記憶装置' はコンピューターから安全に取 り外すことができます。 ○下章或